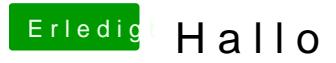

Beitrag von nelson123 vom 23. Oktober 2015, 00:44

Nein wie geht so was gibt es eine video Anleitung ? Wäre super